# POJĎTE PANE, BUDEME SI HRÁT (... S PDF)

Robert Mařík Miroslava Tihlaříková

Mendelova zemědělská a lesnická univerzita v Brně Ústav matematiky

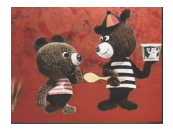

<span id="page-0-0"></span>7. února 2008, konference Aplimat, Bratislava

BUDEME SI HRÁT (... S PDF) R. Mařík, M. Tihlaříková [Co PDF nabízí](#page-1-0) [Das Puzzle Spiel](#page-3-0) [Jeopardy](#page-4-0) Acro[TEX](#page-6-0) [MAW](#page-11-0) [Oslí okénka](#page-13-0) [Závěr](#page-16-0)

[POJĎTE PANE,](#page-17-0)

 $\mathbf{E} = \mathbf{A} \oplus \mathbf{B} + \mathbf{A} \oplus \mathbf{B} + \mathbf{A} \oplus \mathbf{B} + \mathbf{A} \oplus \mathbf{A}$  $209$ 

#### Co PDF nabízí

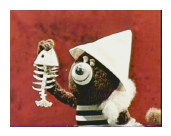

 $\triangleright$  spolehlivý formát pro výměnu a šíření dokumentů na obou dominantních OS (Windows/Linux)

 $209$ 

<span id="page-1-0"></span>▶ formát umožňující tvorbu formulářů a vkládání Javascriptů

[POJĎTE PANE,](#page-0-0) BUDEME SI HRÁT (... S PDF) R. Mařík, M. Tihlaříková

# Proměny PDF dokumentu

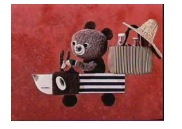

pdfLATEX, formuláře a Javascripty umí "běžný" PDF dokument proměnit z elektronického papíru

- $\triangleright$  v hrací pole pro hry, které oživí proces výuky;
- $\triangleright$  v test, který studentům automaticky vyhodnocuje správnost odpovědí, včetně matematických výrazů;
- ▶ v dokument vytvořený v dávkovém módu z výpočtů a výstupů externích programů;
- <span id="page-2-0"></span> $\triangleright$  v trpělivou učebnici (s oslími okénky pro zapomnětlivé).

[POJĎTE PANE,](#page-0-0) BUDEME SI HRÁT (... S PDF)

R. Mařík, M. Tihlaříková

# Das Puzzle Spiel – párovací hra

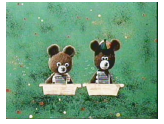

▶ Úkolem je spárovat otázku a odpověď, při správném spárování se odkryje jedno políčko ze skrytého nápisu.

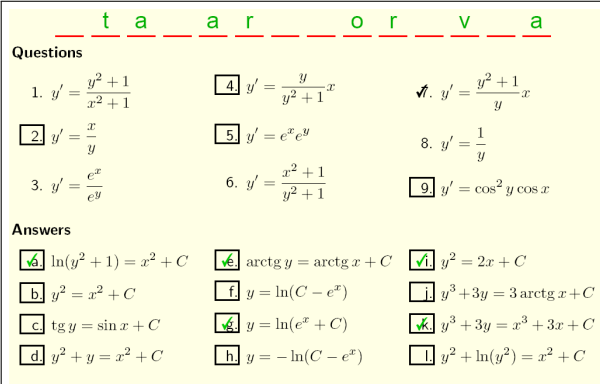

<span id="page-3-0"></span> $\triangleright$  Otázky se zapisují společně s odpověďmi (minimalizace nebezpečí chyby) a jsou automaticky náhodně promíchány při překladu pdfL[TEX](#page-2-0)[e](#page-4-0)[m](#page-2-0)[.](#page-3-0)  $2990$ 

R. Mařík, M. Tihlaříková [Co PDF nabízí](#page-1-0) [Das Puzzle Spiel](#page-3-0) [Jeopardy](#page-4-0) Acro[TEX](#page-6-0) [MAW](#page-11-0) [Oslí okénka](#page-13-0)

[POJĎTE PANE,](#page-0-0) BUDEME SI HRÁT (... S PDF)

[Závěr](#page-16-0)

## Televizní hra Jeopardy

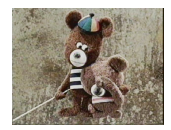

<span id="page-4-0"></span>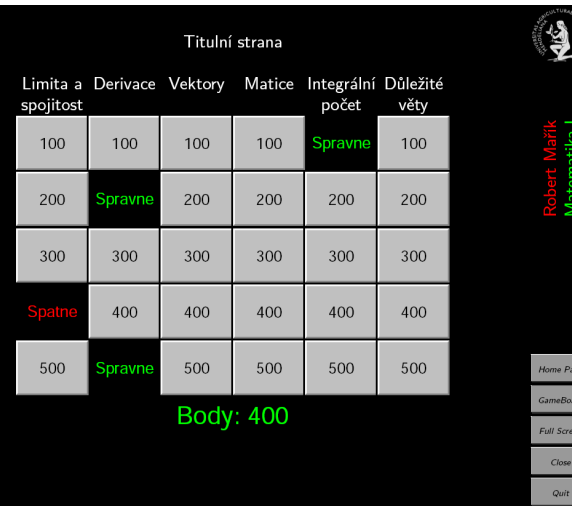

[POJĎTE PANE,](#page-0-0) BUDEME SI HRÁT (... S PDF)

R. Mařík, M. Tihlaříková

[Co PDF nabízí](#page-1-0)

[Das Puzzle Spiel](#page-3-0)

[Jeopardy](#page-4-0)

Acro[TEX](#page-6-0)

[MAW](#page-11-0)

[Oslí okénka](#page-13-0)

**K ロ ▶ K 御 ▶ K 唐 ▶ K 唐 ▶ │ 唐**  $299$ 

# Otázka v Jeopardy

Limita a spojitost za 300.

```
Platí-li \lim_{x\to\infty} f(x) = 2, potom
```
- funkce  $f(x)$  roste v okolí čísla 2 nade všechny meze  $\mathbf b$ funkce  $f(x)$  má v  $\infty$  vodorovnou asymptotu  $y = 2$ funkce  $f(x)$  není definovaná pro  $x > 2$
- $\mathsf{d}$ funkce  $f(x)$  má v bodě  $x = 2$  svislou asymptotu
- 
- <sup>I</sup> Počítání bodů, vyhodnocování odpovědí a přepínání hráčů v případě hry pro dva hráče probíhá automaticky
- ▶ Snadné vytváření zdrojového kódu: otázky a kategorie otázek se zapisují společně s odpověďmi v požadovaném pořadí, vše další probíhá automaticky při kompilaci pdfLAT<sub>E</sub>Xem.
- ▶ Možnost změny cíle hry: odkrývání obrázku místo počítání bodů.

[POJĎTE PANE,](#page-0-0) BUDEME SI HRÁT (... S PDF) R. Mařík, M. Tihlaříková [Co PDF nabízí](#page-1-0) [Das Puzzle Spiel](#page-3-0) [Jeopardy](#page-4-0) Acro[TEX](#page-6-0) [MAW](#page-11-0) [Oslí okénka](#page-13-0) [Závěr](#page-16-0)

# AcroT<sub>F</sub>X a AcroWeb

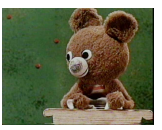

AcroTEX (AcroTEX eDucation bundle) slouží k tvorbě interaktivních testů, které v sobě obsahují i prostředky pro kontrolu a vyhodnocování správnosti odpovědí. Možnosti zahrnují

- $\triangleright$  otázky s výběrem z nabízených možností;
- $\triangleright$  doplňovací otázky, odpovědí je textový řetězec, je možno provádět konverzi před porovnáváním řetězců, je možno též zadat více variant správné odpovědi a student se musí "strefit" alespoň do jedné z nich;
- $\blacktriangleright$  doplňovací otázky, odpovědí je matematický výraz, přičemž s tímto výrazem je nakládáno skutečně jako s matematickým výrazem, nikoliv jako s textovým řetězcem.

<span id="page-6-0"></span>Pro práci není nutné připojení na Internet, veškeré akce se odehrávají na lokálním počítači.

[POJĎTE PANE,](#page-0-0) BUDEME SI HRÁT (... S PDF)

R. Mařík, M. Tihlaříková

## Praktická ukázka AcroTEXu

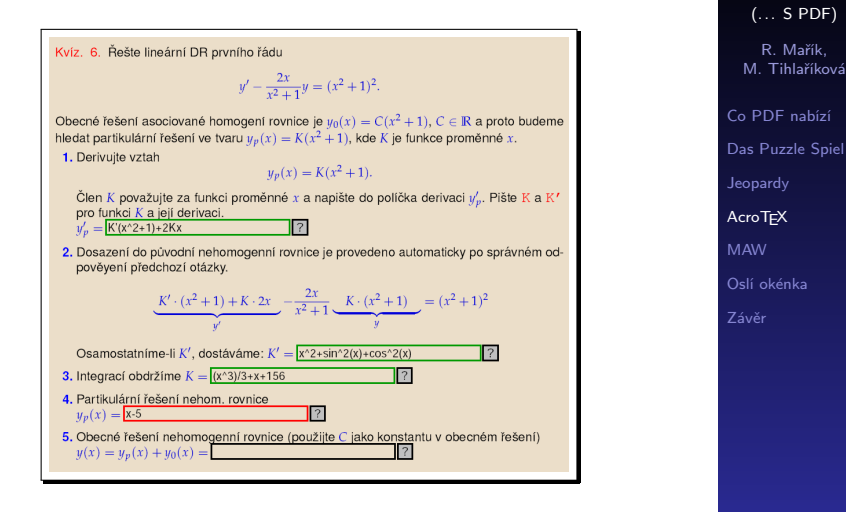

▶ Odpovědi v zeleném rámečku jsou správné, v červeném rámečku je špatná odpověď.

**KORKA SERKER ORA** 

[POJĎTE PANE,](#page-0-0) BUDEME SI HRÁT

#### Matematická otázka v AcroTEXu

- ▶ Testuje se numerická shoda správné odpovědi zadané tvůrcem testu a odpovědi studenta.
- $\triangleright$  Je možno používat i funkce s parametry, se kterými je možno zacházet jako s funkcemi více proměnných.
- ▶ Porovnávání probíhá v náhodných bodech vybraných z předem zadaného intervalu (nebo intervalů) a v rámci předem zvolené přesnosti.
- ▶ Volba některé z předdefinovaných nebo vlastní porovnávací funkce umožňuje používat i otázky, na něž není jednoznačně dána odpověď, ale je dána například až na aditivní konstantu a podobně (integrální počet, diferenciální rovnice).
- **>** Srovnatelné systémy: STACK (založen na volně šiřitelném CAS Maxima, integrován do Moodle) a komerční Maple T. A.

[POJĎTE PANE,](#page-0-0) BUDEME SI HRÁT (... S PDF)

R. Mařík, M. Tihlaříková

#### Uživatelská přívětivost AcroTEXu

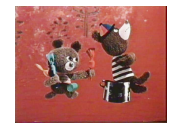

- $\blacktriangleright$  Po vyplnění políčka je ihned zkontrolováno, zda uživatelem zadaný výraz je matematicky validní, tj. není-li v něm například nepárová závorka či nedefinovaná funkce.
- $\triangleright$  Pokud to povolí tvůrce testu, je možno navíc vynechávat znak \* pro násobení, používat svislé čáry pro absolutní hodnotu a automaticky je správně rozpoznán například i zápis |1-2sin^2 (3x)|.

[POJĎTE PANE,](#page-0-0) BUDEME SI HRÁT (... S PDF)

R. Mařík, M. Tihlaříková

[Co PDF nabízí](#page-1-0) [Das Puzzle Spiel](#page-3-0)

[Jeopardy](#page-4-0)

**Acro[TEX](#page-6-0)** 

[MAW](#page-11-0)

[Oslí okénka](#page-13-0)

[Závěr](#page-16-0)

 $2990$ 

#### AcroWeb

- $\triangleright$  Sada perl a php skriptů pro sestavení AcroTFXového testu z jednoduché databáze.
- ► Kliknutím na odkaz v internetovém prohlížeči se studentovi vygeneruje náhodným způsobem z předem připravené databáze test na dané téma a tento test se odešle do jeho prohlížeče.
- ▶ Formát otázek s výběrem z nabízených možností je používán i v informačním systému univerzity K výpočtu hodnosti matice využiju -lichoběžníkové pravidlo -Hornerovo schema -metodu půlení intervalu -l'Hospitalovo pravidlo +převod do schodovitého tvaru -substituční metodu -metodu nejmenších čtverců

[POJĎTE PANE,](#page-0-0) BUDEME SI HRÁT (... S PDF)

R. Mařík, M. Tihlaříková

# Mathematical Assistant on Web

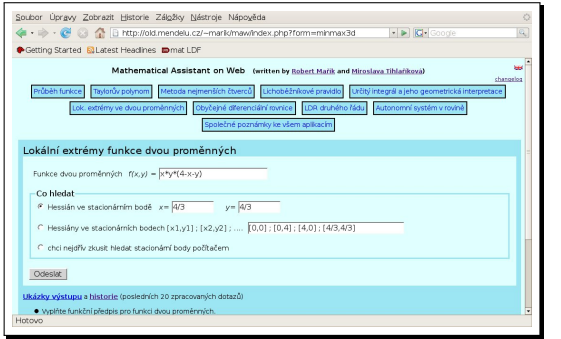

[POJĎTE PANE,](#page-0-0) BUDEME SI HRÁT (... S PDF) R. Mařík, M. Tihlaříková [Co PDF nabízí](#page-1-0) [Das Puzzle Spiel](#page-3-0) [Jeopardy](#page-4-0) Acro[TEX](#page-6-0) [MAW](#page-11-0) [Oslí okénka](#page-13-0) [Závěr](#page-16-0)

- $\triangleright$  Na internetových stránkách jsou umístěny formuláře pro zadání některých typických úloh.
- ▶ Zadání úlohy je zpracováno systémem počítačové algebry Maxima a výsledek je zformátován pdflATFXem a odeslán do prohlížeče.
- <span id="page-11-0"></span> $\triangleright$  K dispozici je nejen výsledek, ale i více či méně detailní postup řešení.

## Jak zapsat matematický výraz?

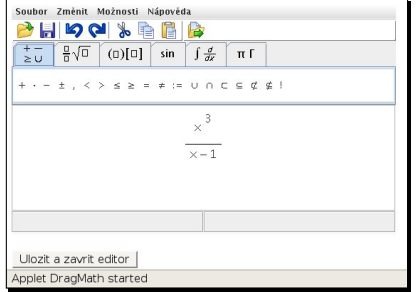

Pohodlný zápis matematických výrazů a jejich přenos do formuláře umožňuje editor matematických výrazů DragMath

[POJĎTE PANE,](#page-0-0) BUDEME SI HRÁT (... S PDF)

R. Mařík, M. Tihlaříková

- $\blacktriangleright$  Průběh funkce
- $\blacktriangleright$  Taylorův polynom
- ▶ Separovatelné a lineární diferenciální rovnice
- ▶ Lineární diferenciální rovnice druhého řádu (variace konstant i metoda neurčitých koeficientů)
- $\triangleright$  Lokální extrémy funkce dvou proměnných
- $\triangleright$  Určitý integrál v geometrii

## Oslí okénka pro zapomnětlivé

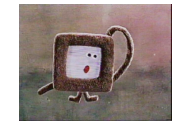

- ▶ Do dokumentu umístíme odkazy, při jejichž aktivaci (kliknutí, přejetí myší a podobně) se v PDF dokumentu zobrazí určitá dodatečná informace, jako například definice, způsob výpočtu a použití důležitých pojmů v textu.
- ▶ Čtenář si kdykoliv může zobrazit dodatečné důležité informace, nemusí však odskakovat na jinou stránku a poté se vracet.
- <span id="page-13-0"></span> $\triangleright$  Okénko je reprezentováno jedním snímkem z externího PDF souboru, nebo sérií po sobě jdoucích snímků. V oslím okénku tedy může být nejenom statická informace, ale i jednoduchá animace.

R. Mařík, M. Tihlaříková [Co PDF nabízí](#page-1-0) [Das Puzzle Spiel](#page-3-0) [Jeopardy](#page-4-0) Acro[TEX](#page-6-0) [MAW](#page-11-0) [Oslí okénka](#page-13-0) [Závěr](#page-16-0)

[POJĎTE PANE,](#page-0-0) BUDEME SI HRÁT (... S PDF)

## Oslí okénka v PDF

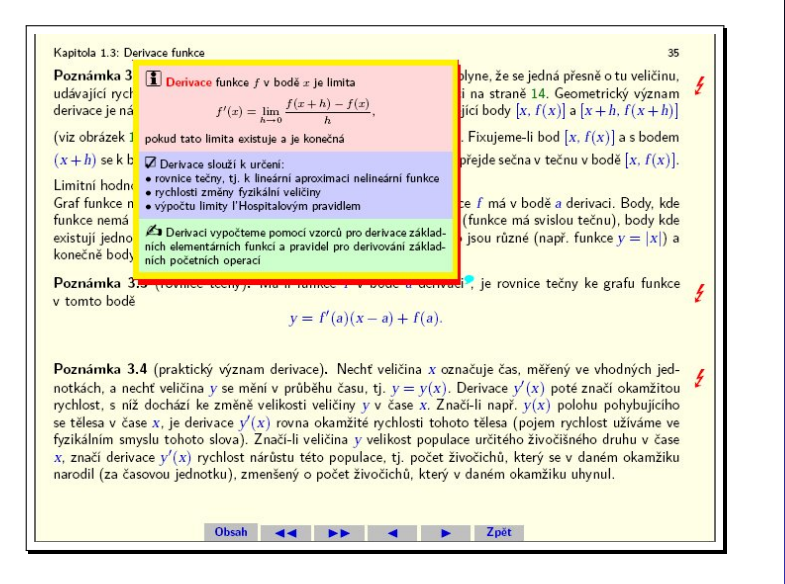

[POJĎTE PANE,](#page-0-0) BUDEME SI HRÁT (... S PDF)

R. Mařík, M. Tihlaříková

## Oslí okénka v html

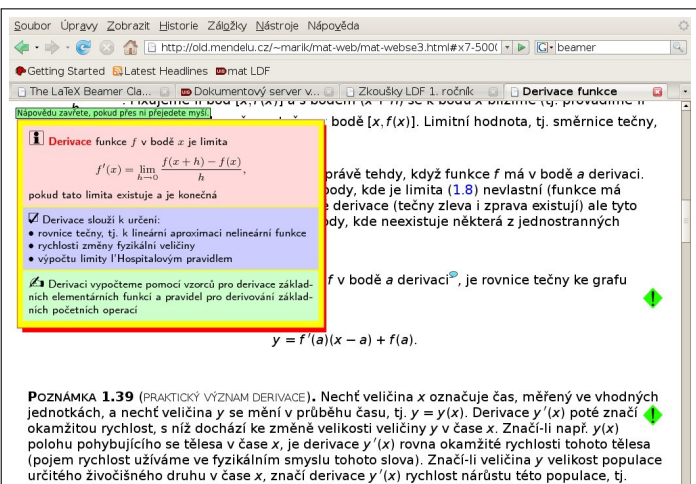

[POJĎTE PANE,](#page-0-0) BUDEME SI HRÁT (... S PDF)

R. Mařík, M. Tihlaříková

[Co PDF nabízí](#page-1-0)

[Das Puzzle Spiel](#page-3-0)

[Jeopardy](#page-4-0)

Acro[TEX](#page-6-0)

[MAW](#page-11-0)

[Oslí okénka](#page-13-0)

[Závěr](#page-16-0)

počet živočichů, který se v daném okamžiku narodil (za časovou jednotku), zmenšený o počet živočichů, který v daném okamžiku uhvnul. isMath -

Hotovo

A kolik za tohle zaplatíte?

- $\triangleright$  Ne 40 000 Sk!!!
- Ani 600  $\in$ !!!
- ▶ Nezaplatíte dokonce ani 820 Kč!!!
- <span id="page-16-0"></span> $\triangleright$  Za možnost používat tento software platit vůbec nemusíte!

イロト 不優 トイ君 トイ君 トー 君一

 $209$ 

[POJĎTE PANE,](#page-0-0) BUDEME SI HRÁT (... S PDF) R. Mařík, M. Tihlaříková [Co PDF nabízí](#page-1-0) [Das Puzzle Spiel](#page-3-0) [Jeopardy](#page-4-0) Acro[TEX](#page-6-0) [MAW](#page-11-0) [Oslí okénka](#page-13-0) [Závěr](#page-16-0)

A kolik za tohle zaplatíte?

- $\triangleright$  Ne 40 000 Sk!!!
- Ani 600  $\in$ !!!
- ▶ Nezaplatíte dokonce ani 820 Kč!!!
- $\triangleright$  Za možnost používat tento software platit vůbec nemusíte!
- ▶ Všech níže popsaných efektů je možno dosáhnout pomocí volně šiřitelného softwaru pdfLATEX a náležitých rozšiřujících balíčků, které jsou volně ke stažení na CTANu nebo na jiných místech na Internetu, včetně podrobné dokumentace a ukázek.
- <span id="page-17-0"></span>▶ K prohlížení těchto dokumentů je nutno použít Acrobat Reader – jediný prohlížeč PDF, který dokáže interpretovat Javascripty vložené do PDF.

BUDEME SI HRÁT (... S PDF) R. Mařík, M. Tihlaříková [Co PDF nabízí](#page-1-0) [Das Puzzle Spiel](#page-3-0) [Jeopardy](#page-4-0) Acro[TEX](#page-6-0) [MAW](#page-11-0) [Oslí okénka](#page-13-0) [Závěr](#page-16-0)

[POJĎTE PANE,](#page-0-0)